# **Foreman - Bug #27627**

# **New Applied Errata broken**

08/14/2019 12:35 PM - Daniel Ylitalo

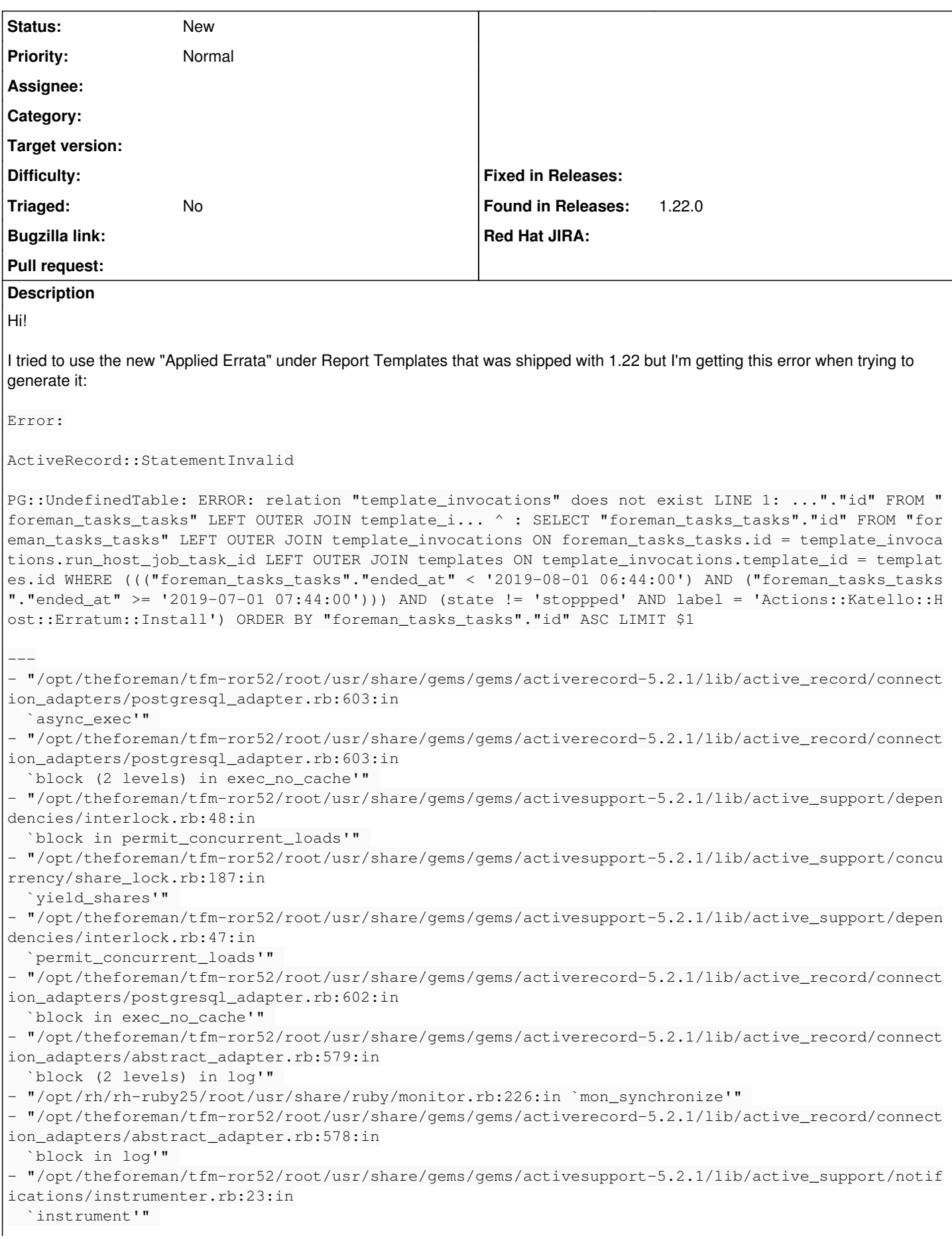

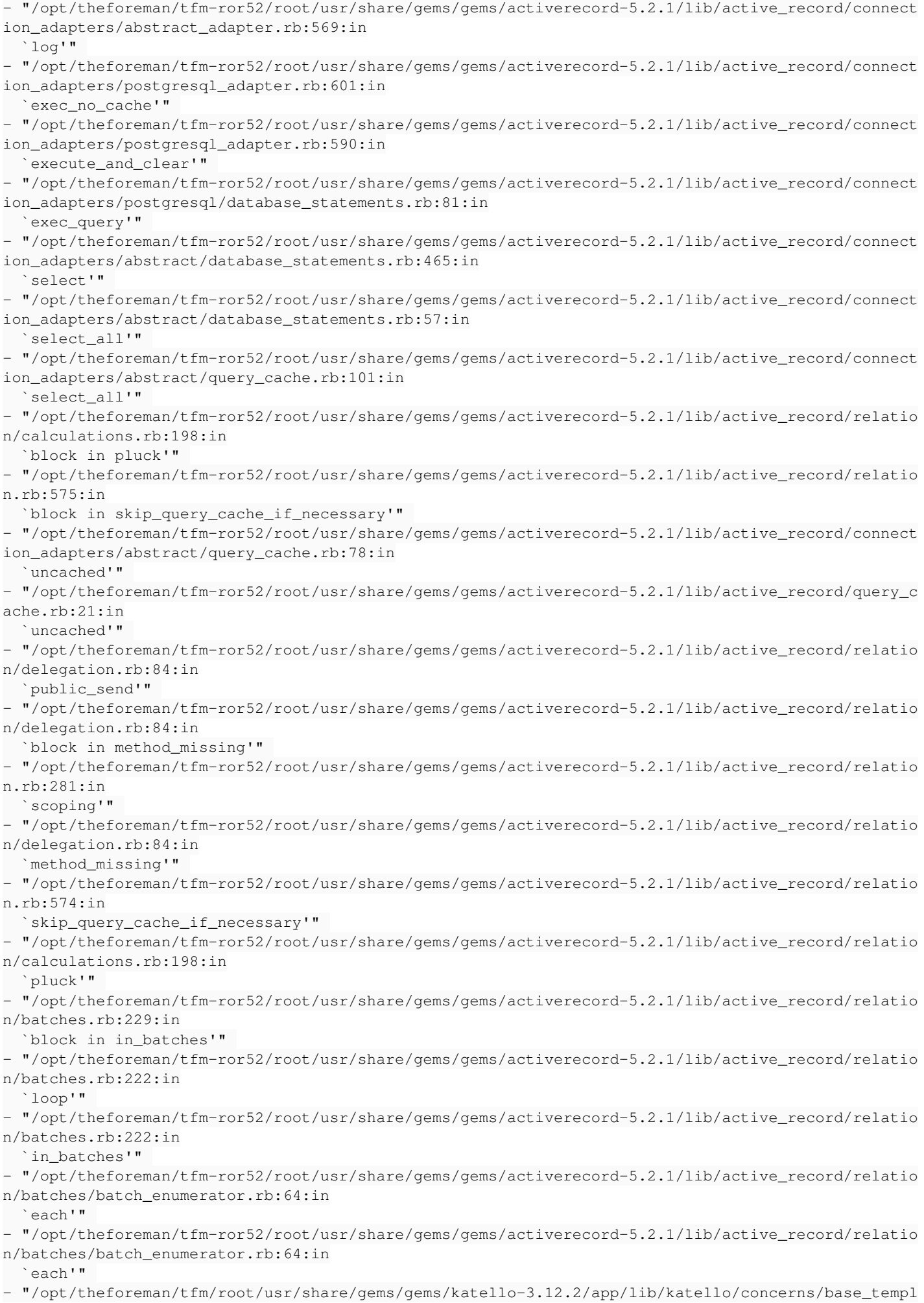

```
ate_scope_extensions.rb:65:in
     `load_errata_applications'" 
  - "/opt/theforeman/tfm/root/usr/share/gems/gems/safemode-1.3.5/lib/safemode/scope.rb:37:in
    `method_missing'" 
- Applied Errata:52:in `bind'
 - "/opt/theforeman/tfm/root/usr/share/gems/gems/safemode-1.3.5/lib/safemode.rb:51:in
    `eval'" 
- "/opt/theforeman/tfm/root/usr/share/gems/gems/safemode-1.3.5/lib/safemode.rb:51:in
    `eval'" 
 - "/usr/share/foreman/lib/foreman/renderer/safe_mode_renderer.rb:7:in `render'" 
  - "/usr/share/foreman/lib/foreman/renderer/base_renderer.rb:16:in `render'" 
- "/usr/share/foreman/lib/foreman/renderer.rb:45:in `render'" 
- "/usr/share/foreman/app/models/template.rb:173:in `render'" 
- "/usr/share/foreman/app/models/report_composer.rb:212:in `render'" 
- "/usr/share/foreman/app/jobs/template_render_job.rb:10:in `block in perform'" 
 - "/usr/share/foreman/app/models/concerns/foreman/thread_session.rb:104:in `as'" 
 - "/usr/share/foreman/app/jobs/template_render_job.rb:7:in `perform'" 
- "/opt/theforeman/tfm-ror52/root/usr/share/gems/gems/activejob-5.2.1/lib/active_job/execution.rb:
39:in
    `block in perform_now'" 
- "/opt/theforeman/tfm-ror52/root/usr/share/gems/gems/activesupport-5.2.1/lib/active_support/callb
acks.rb:109:in
    `block in run_callbacks'" 
 - "/opt/theforeman/tfm-ror52/root/usr/share/gems/gems/i18n-1.4.0/lib/i18n.rb:284:in
    `with_locale'" 
 - "/opt/theforeman/tfm-ror52/root/usr/share/gems/gems/activejob-5.2.1/lib/active_job/translation.r
b:9:in
    `block (2 levels) in <module:Translation>'" 
 - "/opt/theforeman/tfm-ror52/root/usr/share/gems/gems/activesupport-5.2.1/lib/active_support/callb
acks.rb:118:in
    `instance_exec'" 
 - "/opt/theforeman/tfm-ror52/root/usr/share/gems/gems/activesupport-5.2.1/lib/active_support/callb
acks.rb:118:in
    `block in run_callbacks'" 
- "/opt/theforeman/tfm-ror52/root/usr/share/gems/gems/activejob-5.2.1/lib/active_job/logging.rb:26
:in
    `block (4 levels) in <module:Logging>'" 
- "/opt/theforeman/tfm-ror52/root/usr/share/gems/gems/activesupport-5.2.1/lib/active_support/notif
ications.rb:168:in
    `block in instrument'" 
 - "/opt/theforeman/tfm-ror52/root/usr/share/gems/gems/activesupport-5.2.1/lib/active_support/notif
ications/instrumenter.rb:23:in
    `instrument'" 
 - "/opt/theforeman/tfm-ror52/root/usr/share/gems/gems/activesupport-5.2.1/lib/active_support/notif
ications.rb:168:in
    `instrument'" 
- "/opt/theforeman/tfm-ror52/root/usr/share/gems/gems/activejob-5.2.1/lib/active_job/logging.rb:25
:in
    `block (3 levels) in <module:Logging>'" 
- "/opt/theforeman/tfm-ror52/root/usr/share/gems/gems/activejob-5.2.1/lib/active_job/logging.rb:48
:in
    `tag_logger'" 
- "/opt/theforeman/tfm-ror52/root/usr/share/gems/gems/activejob-5.2.1/lib/active_job/logging.rb:22
:in
    `block (2 levels) in <module:Logging>'" 
- "/opt/theforeman/tfm-ror52/root/usr/share/gems/gems/activesupport-5.2.1/lib/active_support/callb
acks.rb:118:in
    `instance_exec'" 
- "/opt/theforeman/tfm-ror52/root/usr/share/gems/gems/activesupport-5.2.1/lib/active_support/callb
acks.rb:118:in
    `block in run_callbacks'" 
- "/opt/theforeman/tfm-ror52/root/usr/share/gems/gems/activesupport-5.2.1/lib/active_support/callb
acks.rb:136:in
    `run_callbacks'" 
- "/opt/theforeman/tfm-ror52/root/usr/share/gems/gems/activejob-5.2.1/lib/active_job/execution.rb:
35 \cdot in  `perform_now'"
```

```
- "/opt/theforeman/tfm-ror52/root/usr/share/gems/gems/activejob-5.2.1/lib/active_job/execution.rb:
24 \cdot in  `block in execute'" 
 - "/opt/theforeman/tfm-ror52/root/usr/share/gems/gems/activesupport-5.2.1/lib/active_support/callb
acks.rb:109:in
    `block in run_callbacks'" 
 - "/opt/theforeman/tfm-ror52/root/usr/share/gems/gems/activejob-5.2.1/lib/active_job/railtie.rb:28
:in
    `block (4 levels) in <class:Railtie>'" 
 - "/opt/theforeman/tfm-ror52/root/usr/share/gems/gems/activesupport-5.2.1/lib/active_support/execu
tion_wrapper.rb:87:in
    `wrap'" 
 - "/opt/theforeman/tfm-ror52/root/usr/share/gems/gems/activesupport-5.2.1/lib/active_support/reloa
der.rb:73:in
    `block in wrap'" 
 - "/opt/theforeman/tfm-ror52/root/usr/share/gems/gems/activesupport-5.2.1/lib/active_support/execu
tion_wrapper.rb:87:in
    `wrap'" 
 - "/opt/theforeman/tfm-ror52/root/usr/share/gems/gems/activesupport-5.2.1/lib/active_support/reloa
der.rb:72:in
    `wrap'" 
 - "/opt/theforeman/tfm-ror52/root/usr/share/gems/gems/activejob-5.2.1/lib/active_job/railtie.rb:27
:in
    `block (3 levels) in <class:Railtie>'" 
 - "/opt/theforeman/tfm-ror52/root/usr/share/gems/gems/activesupport-5.2.1/lib/active_support/callb
acks rh.118. in  `instance_exec'" 
 - "/opt/theforeman/tfm-ror52/root/usr/share/gems/gems/activesupport-5.2.1/lib/active_support/callb
acks.rb:118:in
    `block in run_callbacks'" 
 - "/opt/theforeman/tfm-ror52/root/usr/share/gems/gems/activesupport-5.2.1/lib/active_support/callb
acks.rb:136:in
    `run_callbacks'" 
 - "/opt/theforeman/tfm-ror52/root/usr/share/gems/gems/activejob-5.2.1/lib/active_job/execution.rb:
22 \cdot in  `execute'" 
 - "/opt/theforeman/tfm/root/usr/share/gems/gems/dynflow-1.2.3/lib/dynflow/active_job/queue_adapter
.rb:46:in
    `run'" 
 - "/opt/theforeman/tfm/root/usr/share/gems/gems/dynflow-1.2.3/lib/dynflow/action.rb:538:in
    `block (3 levels) in execute_run'" 
- "/opt/theforeman/tfm/root/usr/share/gems/gems/dynflow-1.2.3/lib/dynflow/middleware/stack.rb:26:i
n
   `pass'" 
- "/opt/theforeman/tfm/root/usr/share/gems/gems/dynflow-1.2.3/lib/dynflow/middleware.rb:18:in
    `pass'" 
 - "/opt/theforeman/tfm/root/usr/share/gems/gems/dynflow-1.2.3/lib/dynflow/action/progress.rb:30:in
    `with_progress_calculation'" 
- "/opt/theforeman/tfm/root/usr/share/gems/gems/dynflow-1.2.3/lib/dynflow/action/progress.rb:16:in
    `run'" 
- "/opt/theforeman/tfm/root/usr/share/gems/gems/dynflow-1.2.3/lib/dynflow/middleware/stack.rb:22:i
n
   `call'" 
- "/opt/theforeman/tfm/root/usr/share/gems/gems/dynflow-1.2.3/lib/dynflow/middleware/stack.rb:26:i
n
   `pass'" 
- "/opt/theforeman/tfm/root/usr/share/gems/gems/dynflow-1.2.3/lib/dynflow/middleware.rb:18:in
    `pass'" 
- "/opt/theforeman/tfm/root/usr/share/gems/gems/katello-3.12.2/app/lib/actions/middleware/keep_loc
ale.rb:11:in
    `block in run'" 
- "/opt/theforeman/tfm/root/usr/share/gems/gems/katello-3.12.2/app/lib/actions/middleware/keep_loc
ale.rb:22:in
    `with_locale'" 
- "/opt/theforeman/tfm/root/usr/share/gems/gems/katello-3.12.2/app/lib/actions/middleware/keep_loc
ale.rb:11:in
    `run'"
```

```
- "/opt/theforeman/tfm/root/usr/share/gems/gems/dynflow-1.2.3/lib/dynflow/middleware/stack.rb:22:i
n
   `call'" 
- "/opt/theforeman/tfm/root/usr/share/gems/gems/dynflow-1.2.3/lib/dynflow/middleware/stack.rb:26:i
n
    `pass'" 
- "/opt/theforeman/tfm/root/usr/share/gems/gems/dynflow-1.2.3/lib/dynflow/middleware.rb:18:in
    `pass'" 
 - "/opt/theforeman/tfm/root/usr/share/gems/gems/foreman-tasks-0.15.7/app/lib/actions/middleware/ke
ep_current_request_id.rb:15:in
    `block in run'" 
 - "/opt/theforeman/tfm/root/usr/share/gems/gems/foreman-tasks-0.15.7/app/lib/actions/middleware/ke
ep_current_request_id.rb:49:in
    `restore_current_request_id'" 
- "/opt/theforeman/tfm/root/usr/share/gems/gems/foreman-tasks-0.15.7/app/lib/actions/middleware/ke
ep_current_request_id.rb:15:in
    `run'" 
- "/opt/theforeman/tfm/root/usr/share/gems/gems/dynflow-1.2.3/lib/dynflow/middleware/stack.rb:22:i
n
   `call'" 
- "/opt/theforeman/tfm/root/usr/share/gems/gems/dynflow-1.2.3/lib/dynflow/middleware/stack.rb:26:i
n
   `pass'" 
- "/opt/theforeman/tfm/root/usr/share/gems/gems/dynflow-1.2.3/lib/dynflow/middleware.rb:18:in
    `pass'" 
- "/opt/theforeman/tfm/root/usr/share/gems/gems/foreman-tasks-0.15.7/app/lib/actions/middleware/ke
ep_current_timezone.rb:15:in
    `block in run'" 
- "/opt/theforeman/tfm/root/usr/share/gems/gems/foreman-tasks-0.15.7/app/lib/actions/middleware/ke
ep_current_timezone.rb:44:in
    `restore_curent_timezone'" 
- "/opt/theforeman/tfm/root/usr/share/gems/gems/foreman-tasks-0.15.7/app/lib/actions/middleware/ke
ep_current_timezone.rb:15:in
    `run'" 
- "/opt/theforeman/tfm/root/usr/share/gems/gems/dynflow-1.2.3/lib/dynflow/middleware/stack.rb:22:i
n
   `call'" 
- "/opt/theforeman/tfm/root/usr/share/gems/gems/dynflow-1.2.3/lib/dynflow/middleware/stack.rb:26:i
n
   `pass'" 
- "/opt/theforeman/tfm/root/usr/share/gems/gems/dynflow-1.2.3/lib/dynflow/middleware.rb:18:in
    `pass'" 
- "/opt/theforeman/tfm/root/usr/share/gems/gems/foreman-tasks-0.15.7/app/lib/actions/middleware/ke
ep_current_user.rb:15:in
    `block in run'" 
- "/opt/theforeman/tfm/root/usr/share/gems/gems/foreman-tasks-0.15.7/app/lib/actions/middleware/ke
ep_current_user.rb:44:in
    `restore_curent_user'" 
- "/opt/theforeman/tfm/root/usr/share/gems/gems/foreman-tasks-0.15.7/app/lib/actions/middleware/ke
ep_current_user.rb:15:in
    `run'" 
- "/opt/theforeman/tfm/root/usr/share/gems/gems/dynflow-1.2.3/lib/dynflow/middleware/stack.rb:22:i
n
   `call'" 
- "/opt/theforeman/tfm/root/usr/share/gems/gems/dynflow-1.2.3/lib/dynflow/middleware/stack.rb:26:i
n
   `pass'" 
- "/opt/theforeman/tfm/root/usr/share/gems/gems/dynflow-1.2.3/lib/dynflow/middleware.rb:18:in
    `pass'" 
- "/opt/theforeman/tfm/root/usr/share/gems/gems/foreman-tasks-0.15.7/app/lib/actions/middleware/ke
ep_current_taxonomies.rb:15:in
    `block in run'" 
- "/opt/theforeman/tfm/root/usr/share/gems/gems/foreman-tasks-0.15.7/app/lib/actions/middleware/ke
ep_current_taxonomies.rb:45:in
    `restore_current_taxonomies'" 
 - "/opt/theforeman/tfm/root/usr/share/gems/gems/foreman-tasks-0.15.7/app/lib/actions/middleware/ke
ep_current_taxonomies.rb:15:in
```
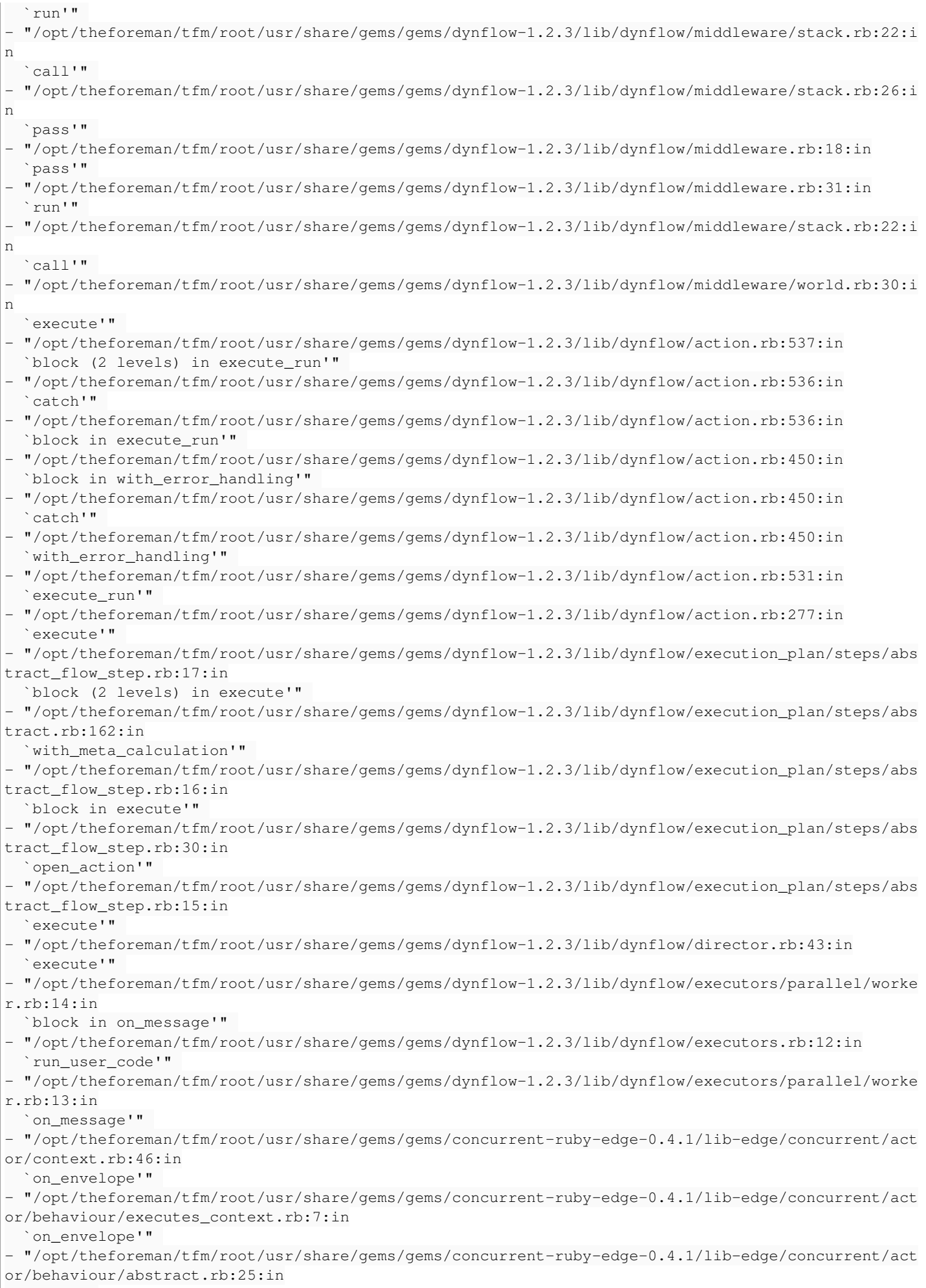

`pass'"

```
- "/opt/theforeman/tfm/root/usr/share/gems/gems/dynflow-1.2.3/lib/dynflow/actor.rb:26:in
    `on_envelope'" 
 - "/opt/theforeman/tfm/root/usr/share/gems/gems/concurrent-ruby-edge-0.4.1/lib-edge/concurrent/act
or/behaviour/abstract.rb:25:in
    `pass'" 
- "/opt/theforeman/tfm/root/usr/share/gems/gems/concurrent-ruby-edge-0.4.1/lib-edge/concurrent/act
or/behaviour/awaits.rb:15:in
    `on_envelope'" 
 - "/opt/theforeman/tfm/root/usr/share/gems/gems/concurrent-ruby-edge-0.4.1/lib-edge/concurrent/act
or/behaviour/abstract.rb:25:in
    `pass'" 
 - "/opt/theforeman/tfm/root/usr/share/gems/gems/concurrent-ruby-edge-0.4.1/lib-edge/concurrent/act
or/behaviour/sets_results.rb:14:in
  `on envelope'"
 - "/opt/theforeman/tfm/root/usr/share/gems/gems/concurrent-ruby-edge-0.4.1/lib-edge/concurrent/act
or/behaviour/abstract.rb:25:in
    `pass'" 
 - "/opt/theforeman/tfm/root/usr/share/gems/gems/concurrent-ruby-edge-0.4.1/lib-edge/concurrent/act
or/behaviour/buffer.rb:38:in
    `process_envelope'" 
 - "/opt/theforeman/tfm/root/usr/share/gems/gems/concurrent-ruby-edge-0.4.1/lib-edge/concurrent/act
or/behaviour/buffer.rb:31:in
    `process_envelopes?'" 
 - "/opt/theforeman/tfm/root/usr/share/gems/gems/concurrent-ruby-edge-0.4.1/lib-edge/concurrent/act
or/behaviour/buffer.rb:20:in
    `on_envelope'" 
 - "/opt/theforeman/tfm/root/usr/share/gems/gems/concurrent-ruby-edge-0.4.1/lib-edge/concurrent/act
or/behaviour/abstract.rb:25:in
    `pass'" 
 - "/opt/theforeman/tfm/root/usr/share/gems/gems/concurrent-ruby-edge-0.4.1/lib-edge/concurrent/act
or/behaviour/termination.rb:55:in
    `on_envelope'" 
 - "/opt/theforeman/tfm/root/usr/share/gems/gems/concurrent-ruby-edge-0.4.1/lib-edge/concurrent/act
or/behaviour/abstract.rb:25:in
    `pass'" 
 - "/opt/theforeman/tfm/root/usr/share/gems/gems/concurrent-ruby-edge-0.4.1/lib-edge/concurrent/act
or/behaviour/removes_child.rb:10:in
    `on_envelope'" 
 - "/opt/theforeman/tfm/root/usr/share/gems/gems/concurrent-ruby-edge-0.4.1/lib-edge/concurrent/act
or/behaviour/abstract.rb:25:in
    `pass'" 
 - "/opt/theforeman/tfm/root/usr/share/gems/gems/concurrent-ruby-edge-0.4.1/lib-edge/concurrent/act
or/behaviour/sets_results.rb:14:in
    `on_envelope'" 
- "/opt/theforeman/tfm/root/usr/share/gems/gems/concurrent-ruby-edge-0.4.1/lib-edge/concurrent/act
or/core.rb:162:in
    `process_envelope'" 
 - "/opt/theforeman/tfm/root/usr/share/gems/gems/concurrent-ruby-edge-0.4.1/lib-edge/concurrent/act
or/core.rb:96:in
    `block in on_envelope'" 
- "/opt/theforeman/tfm/root/usr/share/gems/gems/concurrent-ruby-edge-0.4.1/lib-edge/concurrent/act
or/core.rb:119:in
    `block (2 levels) in schedule_execution'" 
- "/opt/theforeman/tfm-ror52/root/usr/share/gems/gems/concurrent-ruby-1.1.4/lib/concurrent/synchro
nization/mutex_lockable_object.rb:41:in
    `block in synchronize'" 
- "/opt/theforeman/tfm-ror52/root/usr/share/gems/gems/concurrent-ruby-1.1.4/lib/concurrent/synchro
nization/mutex_lockable_object.rb:41:in
    `synchronize'" 
- "/opt/theforeman/tfm-ror52/root/usr/share/gems/gems/concurrent-ruby-1.1.4/lib/concurrent/synchro
nization/mutex_lockable_object.rb:41:in
    `synchronize'" 
- "/opt/theforeman/tfm/root/usr/share/gems/gems/concurrent-ruby-edge-0.4.1/lib-edge/concurrent/act
or/core.rb:116:in
    `block in schedule_execution'" 
 - "/opt/theforeman/tfm-ror52/root/usr/share/gems/gems/concurrent-ruby-1.1.4/lib/concurrent/executo
r/serialized_execution.rb:18:in
```

```
  `call'" 
  - "/opt/theforeman/tfm-ror52/root/usr/share/gems/gems/concurrent-ruby-1.1.4/lib/concurrent/executo
r/serialized_execution.rb:96:in
    `work'" 
- "/opt/theforeman/tfm-ror52/root/usr/share/gems/gems/concurrent-ruby-1.1.4/lib/concurrent/executo
r/serialized_execution.rb:77:in
    `block in call_job'" 
 - "/opt/theforeman/tfm-ror52/root/usr/share/gems/gems/concurrent-ruby-1.1.4/lib/concurrent/executo
r/ruby_thread_pool_executor.rb:348:in
    `run_task'" 
- "/opt/theforeman/tfm-ror52/root/usr/share/gems/gems/concurrent-ruby-1.1.4/lib/concurrent/executo
r/ruby_thread_pool_executor.rb:337:in
    `block (3 levels) in create_worker'" 
 - "/opt/theforeman/tfm-ror52/root/usr/share/gems/gems/concurrent-ruby-1.1.4/lib/concurrent/executo
r/ruby_thread_pool_executor.rb:320:in
    `loop'" 
- "/opt/theforeman/tfm-ror52/root/usr/share/gems/gems/concurrent-ruby-1.1.4/lib/concurrent/executo
r/ruby_thread_pool_executor.rb:320:in
    `block (2 levels) in create_worker'" 
- "/opt/theforeman/tfm-ror52/root/usr/share/gems/gems/concurrent-ruby-1.1.4/lib/concurrent/executo
r/ruby_thread_pool_executor.rb:319:in
    `catch'" 
- "/opt/theforeman/tfm-ror52/root/usr/share/gems/gems/concurrent-ruby-1.1.4/lib/concurrent/executo
r/ruby_thread_pool_executor.rb:319:in
    `block in create_worker'" 
- "/opt/theforeman/tfm/root/usr/share/gems/gems/logging-2.2.2/lib/logging/diagnostic_context.rb:47
4:in
    `block in create_with_logging_context'"
```
### **History**

### **#1 - 08/14/2019 12:35 PM - Daniel Ylitalo**

*- Found in Releases 1.22.0 added*

*- Found in Releases deleted (1.21.0)*

#### **#2 - 09/05/2019 01:46 PM - Marek Hulán**

It seems you're missing REX plugin. I thought the new version should already work in this case. Can you still reproduce with 1.23 RC2? Or please let us know once 1.23 is out